## TACKAND ABC

# **ПАСКАЛЬ Pascal**

#### $\overline{\text{Faoona}}$  **Дуровыми данными Целые числа**

Урок 3-4

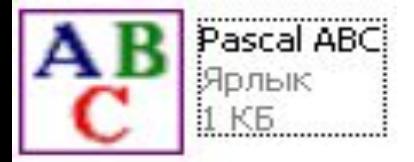

**ǹюбые данные, с которыми вы работаете, надо где-то хранить. Данные, с которыми работает программа хранятся в основной памяти, которая состоит из ячеек (байтов), каждая из которых имеет адрес (порядковый номер).**

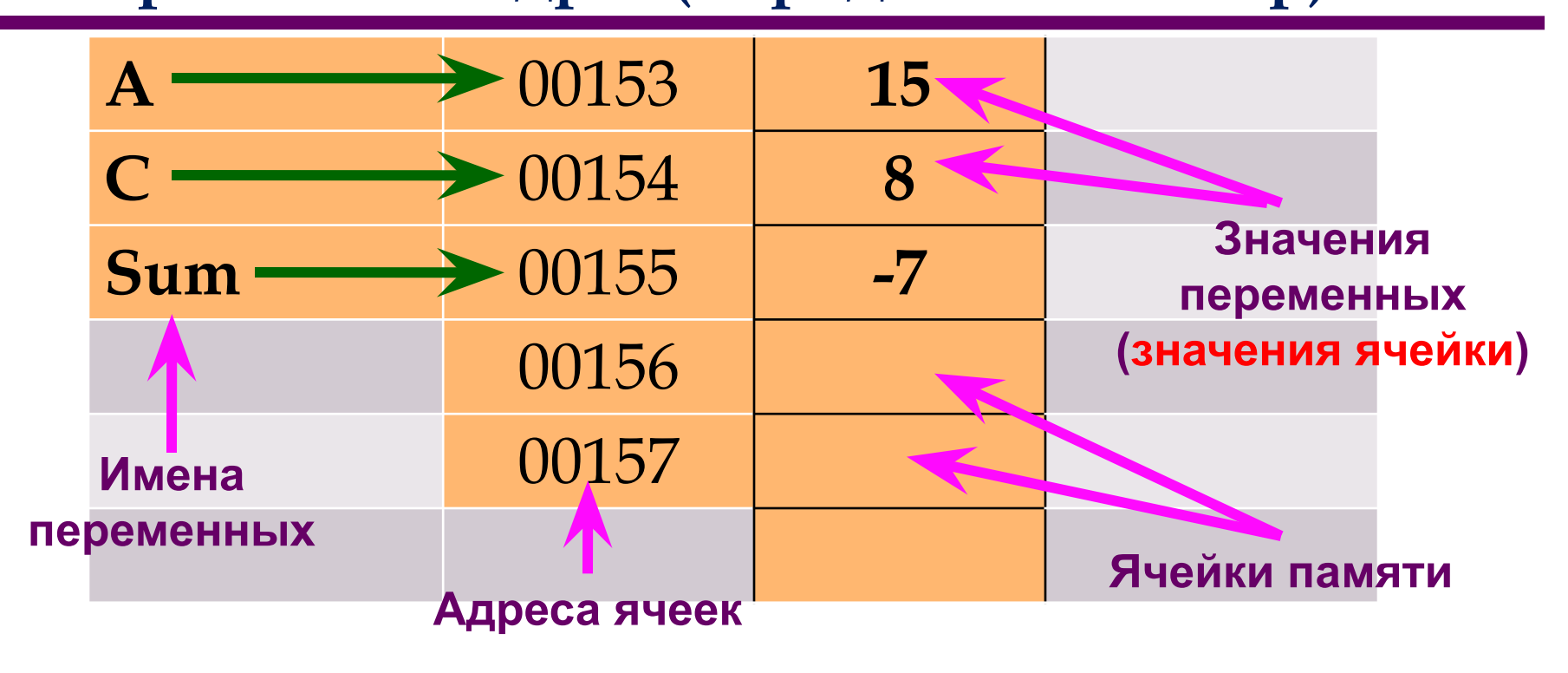

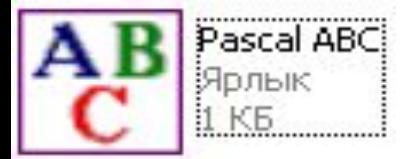

#### **Данные программы принято называть ВЕЛИЧИНАМИ**

- **Величины, которые меняются, называют ПЕРЕМЕННЫМИ**
- **Величины, которые ǻЕ меняются,**  называют ПОСТОЯННЫМИ
- **Величину (число), которое хранится в**  ячейке, называют ЗНАЧЕНИЕМ **ЯЧЕЙКИ** Имя ячейки - ИДЕНТИФИКАТОР **всегда должно начинаться с латинской ВЫ**

**Ǽператор присваивания В результате выполнения оператора присваивания в ячейку помещается новое число. ǿтарое содержимое ячейки при этом пропадает.**

**ǿправа от оператора может стоять число или любое выражение. ǿлева – только имя переменной.**А := А + B – 7 ;

 $A := 6$ ;

#### **Ȁип данных INTEGER**

**ǿамые простые переменные – это целые числа. Для хранения целых чисел в Pascal используется специальный тип данных –** *INTEGER***. Для их ввода в программу используется оператор** *VAR* **(variable – переменная)** 

```
ПРИМЕР :
```

```
program p1 ;
```
VAR a, b, c : INTEGER ;

Begin и прочее……….

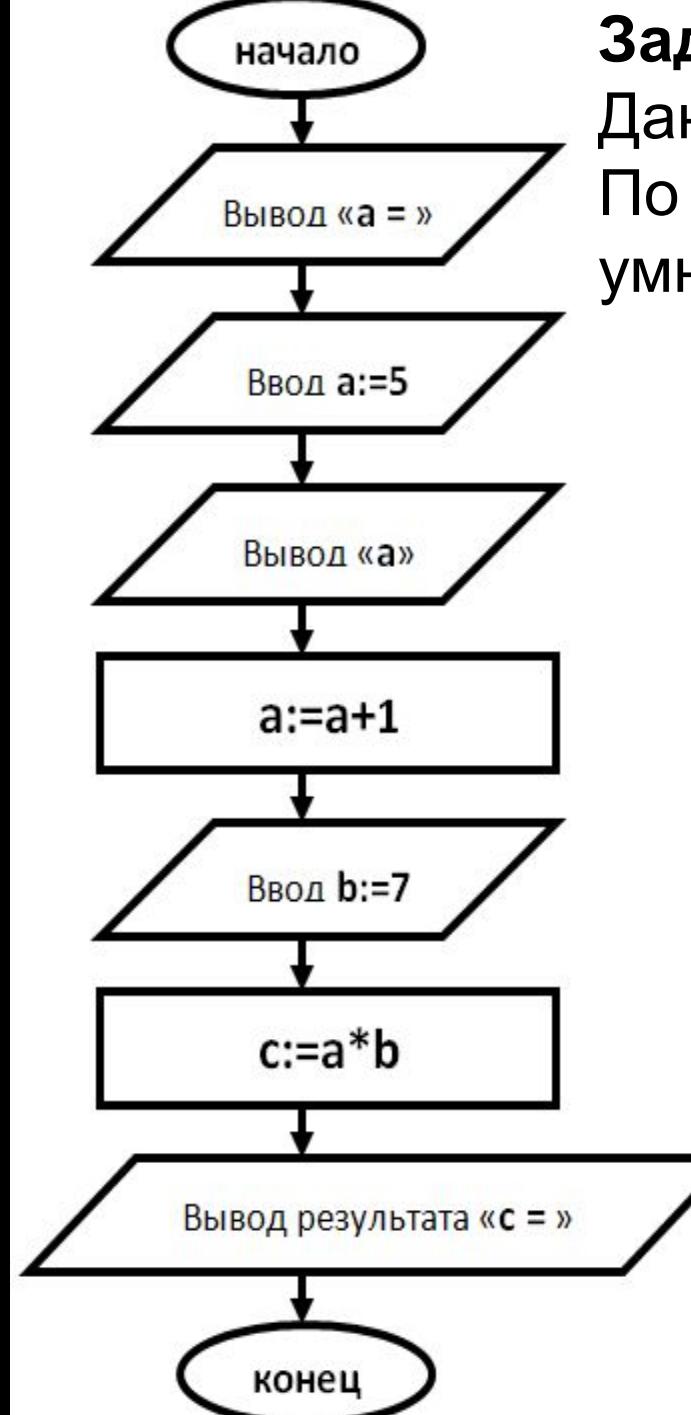

#### **Задание 4**.

Дано два целых числа (*a* = 5 и *b* = 7) По условию, *а* увеличивается на 1, а потом умножается на значение *b*.

**program** integer1**;**

**var** a, b, c: **integer**;

**begin write** ('a = '); a:=5; **writeln** (a); a:=a+1;  $b:=7$ ;  $c:=a^*b;$ **writeln** ('c = ', c); **end. Результат:**

 $\overline{h}$ 

#### ЗАДАНИЕ:

- 4) Набрать задание 4, которое было рассмотрено выше. По условию дано два целых числа (a = 5 и **. <b>a** увеличивается на 1, а потом умножается на значение **b**. Найти результат выполнения действий и вывести его на экран.
- $a = 5$  $c = 42$
- $m = 15$ - 9  $k = 3$  $t = ?$
- 5) По условию даны целые числа ( $m = 15$  и  $n = 9$ ,  $k$ = 3). Даны целые числа (*m* = 15 и *n* = 9,  $k = 3$ ). Нужно вывести их на экран и получить их итоговую сумму (t) при условии, что n=m-n, а  $k=n^*k$ .
- 6) Найти площадь прямоугольника со сторонами 5 см и 20 см
- 7) Чему равно 3 в шестой степени?
- 8) Найти с помощью программы чему равно выражение (15\*2+8)-1, если есть всего 3 переменные x, y, z

### **ǹитература:**

- 1. М. Э. Абрамян. Programming Taskbook. Электронный задачник по программированию. Версия 4.6./ Ростов-на-Дону - 2007 г.
- 2. Ушаков Д.М., Юркова Т.А. Паскаль для школьников. СПб.: Питер, 2010. — 256 с.